# Biologie Mathématique et Modélisation – 12 mai 2020 Durée : 120 minutes

#### Instructions

Ce QCM sera analysé par lecture optique, après que vous l'ayez déposé sur TOMUSS.

- Pour répondre, cochez une case;
- Pour corriger, décochez la case;
- $-$ N'inscrivez rien dans l'en-tête ni dans les marges des pages ;

Ce QCM est à espérance nulle : réponse juste = 1 point ; pas de réponse ou réponses incohérentes = 0 point ; réponse fausse à une question avec n propositions =  $-\frac{1}{n-1}$  points. Pour la plupart, les questions sont indépendantes.

Référez-vous au tutoriel que vous avez reçu pour toute information complémentaire.

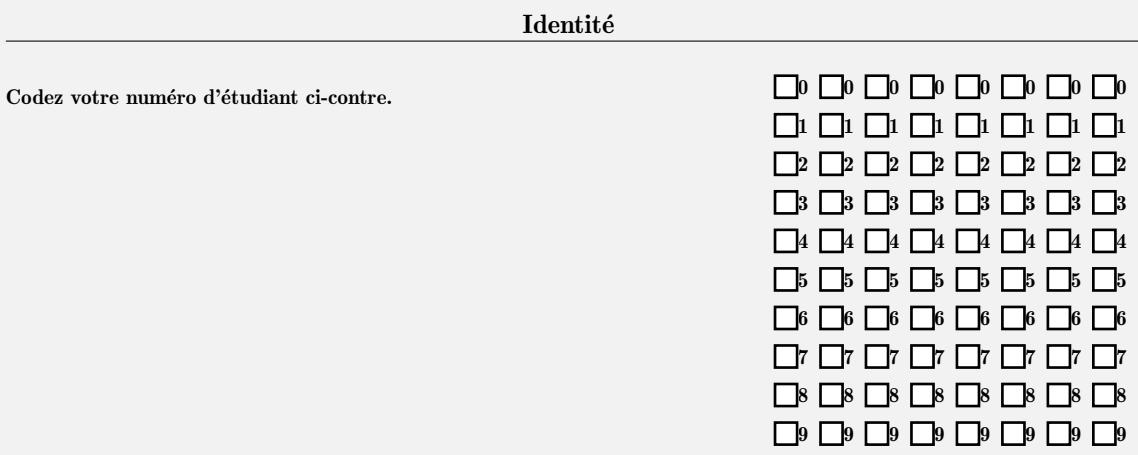

# Partie 1 : symbiose

La dynamique de deux espèces en symbiose, de densités respectives  $x$  et  $y$  au temps  $t$ , est décrite par le modèle suivant :  $% \left\vert \cdot \right\rangle$ 

$$
\begin{cases}\n\frac{dx}{dt} = -(\beta + 1)x + x^2y + 2 \\
\frac{dy}{dt} = \beta x - x^2y\n\end{cases}
$$
\n(1)

où  $\beta \in \mathbb{R}$  et  $\beta > 0$ .

#### Points d'équilibre et stabilité

Question 1 Déterminez le(s) point(s) d'équilibre de ce système dans le plan  $(x, y)$ .

 $(\frac{\beta}{2},2)$  et  $(0,0)$  $(\frac{\beta}{2}, 2)$  $(2, \frac{\beta}{2})$  et  $(0, 0)$  $(2,\frac{\beta}{2})$ 

Question 2 Déterminez la matrice jacobienne de ce système.

$$
\blacksquare \mathbf{J} = \begin{pmatrix} -(\beta + 1) + 2xy & x^2 \\ \beta - 2xy & -x^2 \end{pmatrix}
$$

$$
\square \mathbf{J} = \begin{pmatrix} (\beta + 1) - 2xy & -x^2 \\ \beta + 2xy & x^2 \end{pmatrix}
$$

$$
\square \mathbf{J} = \begin{pmatrix} -(\beta + 1) - xy & -x^2y \\ \beta + xy & x^2 \end{pmatrix}
$$

Question 3 Déterminez la matrice Jacobienne au point d'équilibre non trivial  $(x^*, y^*)$ .

$$
\Box \mathbf{J}^* = \begin{pmatrix} \beta - 1 & -4 \\ -\beta & 4 \end{pmatrix} \qquad \Box \mathbf{J}^* = \begin{pmatrix} 3\beta + 1 & 4 \\ \beta & -4 \end{pmatrix} \qquad \Box \mathbf{J}^* = \begin{pmatrix} \beta - 1 & 4 \\ -\beta & -4 \end{pmatrix}
$$

Question 4 Calculez le déterminant de la jacobienne au point d'équilibre non trivial  $(x^*, y^*)$ .

 $\det(\mathbf{J}^*) = 8\beta + 4$  $det(\mathbf{J}^*) = \mathbf{16}\beta + 4$  $\mathbf{det}(\mathbf{J}^*)=4$ 

Question 5 Calculez la trace de la jacobienne au point d'équilibre non trivial  $(x^*, y^*)$  et déterminez la valeur  $\beta_0$  prise par  $\beta$  de telle sorte que  $tr(\mathbf{J}^*) > 0$ .

 $tr(\mathbf{J}^*) > 0$  si  $\beta < \beta_0$  avec  $\beta_0 = 5$  $tr(\mathbf{J}^*) > 0$  si  $\beta < \beta_0$  avec  $\beta_0 = 1$  $tr(\mathbf{J}^*) > 0$  si  $\beta > \beta_0$  avec  $\beta_0 = 5$  $\text{tr}(\mathbf{J}^*) > \mathbf{0} \ \forall \beta > 0$ ■

Question 6 En déduire la stabilité du point d'équilibre non trivial  $(x^*, y^*)$ .

- $(x^*, y^*)$  est asymptotiquement stable ∀β > 0
- $(x^*, y^*)$  est asymptotiquement stable si  $\beta < \beta_0$
- $(x^*, y^*)$  est asymptotiquement stable si  $\beta > \beta_0$
- $(x^*, y^*)$  est un point selle si  $\beta < \beta_0$

Question 7 Quelle est la stabilité du point d'équilibre non trivial  $(x^*, y^*)$  pour  $\beta = \beta_0$ ?

 $(x^*, y^*)$  est instable

 $(x^*, y^*)$  est un point selle

A linéarisation prévoit des centres autour de  $(x^*, y^*)$ 

Il y a des centres autour de  $(x^*, y^*)$ 

### Isoclines nulles dans le plan  $(x, y)$

**Question 8** Déterminez  $a(les)$  isocline(s) verticale(s).

$$
\blacksquare y = \frac{\beta+1}{x} - \frac{2}{x^2}
$$
\n
$$
\square y = \frac{\beta+1}{x} - \frac{2}{x^2} \text{ et } y = 0
$$
\n
$$
\square y = \frac{\beta}{x} + \frac{1}{x^2}
$$
\n
$$
\square y = -\frac{\beta+1}{x} + \frac{2}{x^2}
$$

**Question 9** Déterminez  $a(les)$  isocline(s) horizontale(s).

$$
\Box y = \frac{\beta + 1}{x} - \frac{2}{x^2} \text{ et } y = 0
$$
  

$$
\Box y = \frac{\beta + 1}{x} - \frac{2}{x^2}
$$
  

$$
\Box y = -\frac{\beta + 1}{x} + \frac{2}{x^2}
$$

Les isoclines (hors axes éventuels) sont représentées sur le portrait de phase de la Figure 1 cidessous.

Question 10 A quel type d'isocline correspond la courbe en rouge?

■ Isocline verticale

 $\Box$  Isocline horizontale

**Question 11** A quel abscisse  $x_1$  se situe le sommet de la courbe en rouge?

$$
\Box x_1 = \frac{1}{4} - \frac{1}{8}(\beta + 1)^2 \qquad \Box x_1 = \frac{4}{\beta + 1} \qquad \Box x_1 = \frac{2}{\beta + 1}
$$

**Question 12** Vers quelle valeur tend la courbe noire quand x tend vers l'infini?

 $\Box$  2  $\Box$  0  $\Box$   $\beta$   $\Box$   $\beta$  + 1 **■** 0

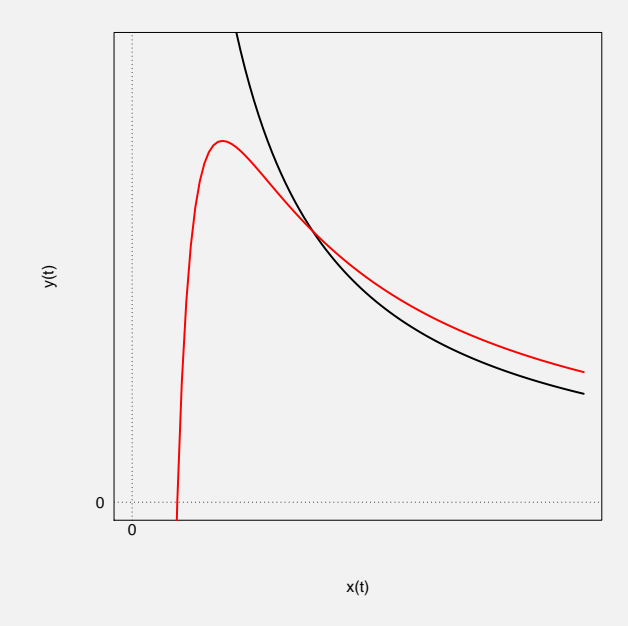

FIGURE 1 – Isoclines dans le plan  $(x, y)$ .

## Portraits de phase et chroniques

On simule le modèle pour  $\beta = 3$  et  $\beta = 7$  et pour deux conditions initiales différentes. Les portraits de phase sont représentés sur la Figure 2 ci-dessous.

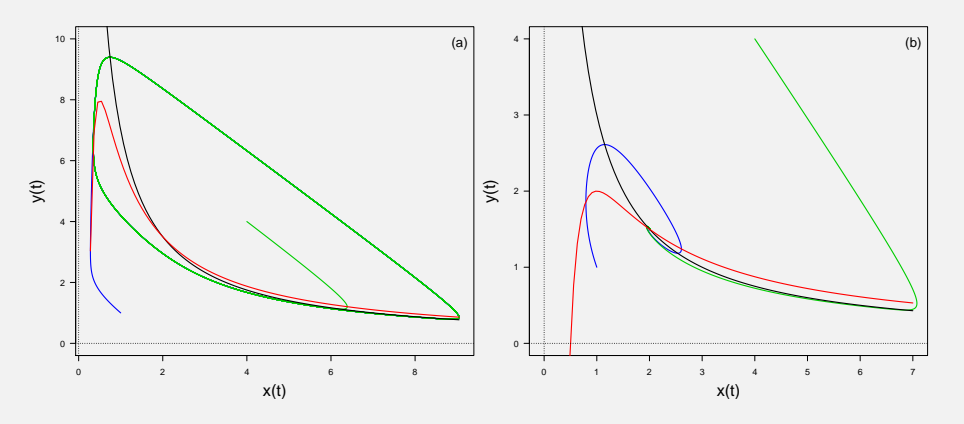

FIGURE 2 – Portraits de phase pour différentes valeurs de  $\beta$  et deux conditions initiales différentes (en bleu et vert).

Question 13 A quelle condition initiale conrrespond la trajectoire en bleu?

 $x(0) = y(0) = 4$   $x'(0) = 2$  et  $y(0) = 1.5$   $x'(0) = y(0) = 1$ 

Question 14 A quel graphe de la Figure 2 correspond le portrait de phase pour  $\beta = 3$ ?

 $\Box$  (a)  $\blacksquare$  (b)

**Question 15** Qu'observez-vous sur la Figure  $2(a)$ ?

 $\hfill\Box$  Convergence vers un point d'équilibre asymptotiquement stable.

Un centre

- Un cycle limite asymptotiquement stable
- $\Box$  Un cycle limite instable

Question 16 Quel graphe de la Figure 2 montre une coexistence à long terme des deux populations à des densités fixes ?

$$
\Box \text{ Figure 2(a)} \qquad \Box \text{Figure 2(b)}
$$

Les chroniques pour ces mêmes valeurs de  $\beta$  sont présentées sur la Figure 3 (pour une seule des deux conditions initiales).

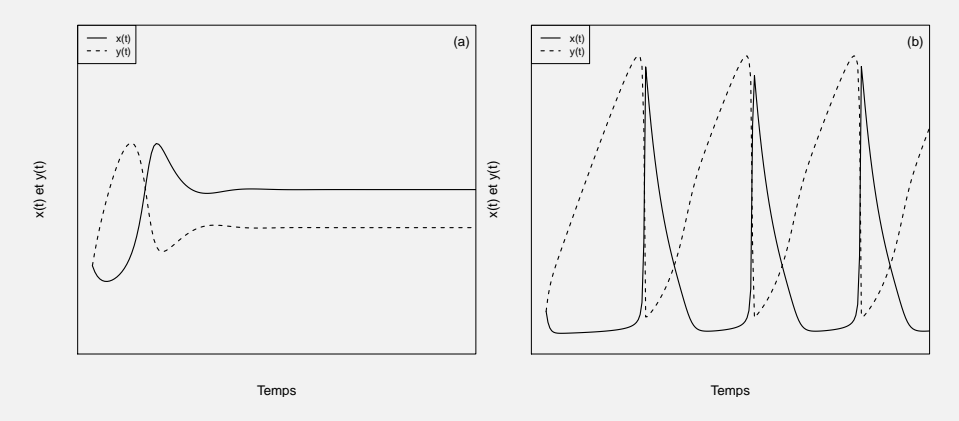

FIGURE 3 – Chroniques pour différentes valeurs de  $\beta$ .

Question 17 A quelle condition initiale de la Figure 2 correspondent les chroniques représentées sur le Figure 3 ?

Celle en vert Celle en bleu ■

**Question 18** A quel graphe de la Figure 2 correspondent les chroniques de la Figure  $3(b)$ ?

Figure 2(b)  $\Box$  Figure 2(a)

Les chroniques pour  $\beta = \beta_0$  sont représentées sur la Figure 4 ci-dessous.

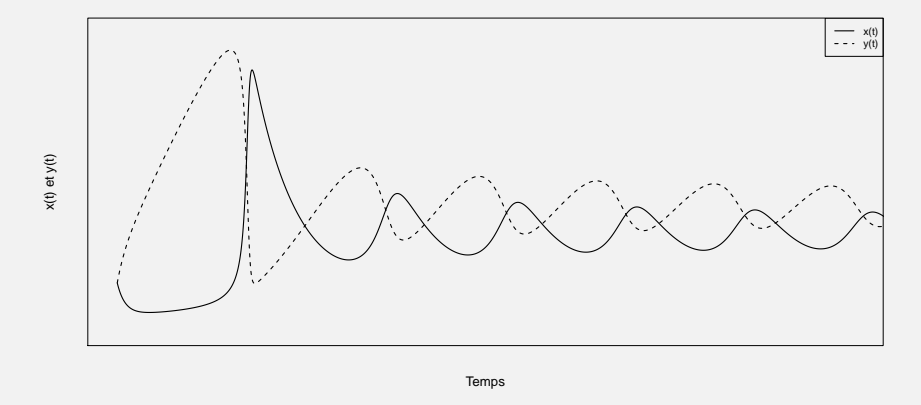

FIGURE 4 – Chroniques pour  $\beta = \beta_0$ .

**Question 19** Qu'en concluez-vous quant au comportement du modèle pour  $\beta = \beta_0$  ?

Les centres prédits autour de  $(x^*, y^*)$  par le théorème de linéarisation sont conservés à l'échelle globale du portrait de phase.

■ Les centres prédits autour de  $(x^*, y^*)$  par le théorème de linéarisation ne sont pas conservés à l'échelle globale du portrait de phase.

**Question 20** Que se passe-t-il si  $\beta = 0$ ?

- $\Box$  Les deux espèces vont disparaître.
- L'espèce de densité  $y(t)$  va disparaître.
- $\Box$  Les deux espèces vont co-exister.

# Partie 2 : Réseau trophique simplifié d'un étang

Le phytoplancton, brouté par les daphnies, est à la base du réseau trophique simplifié d'un étang selon le schéma ci-dessous.

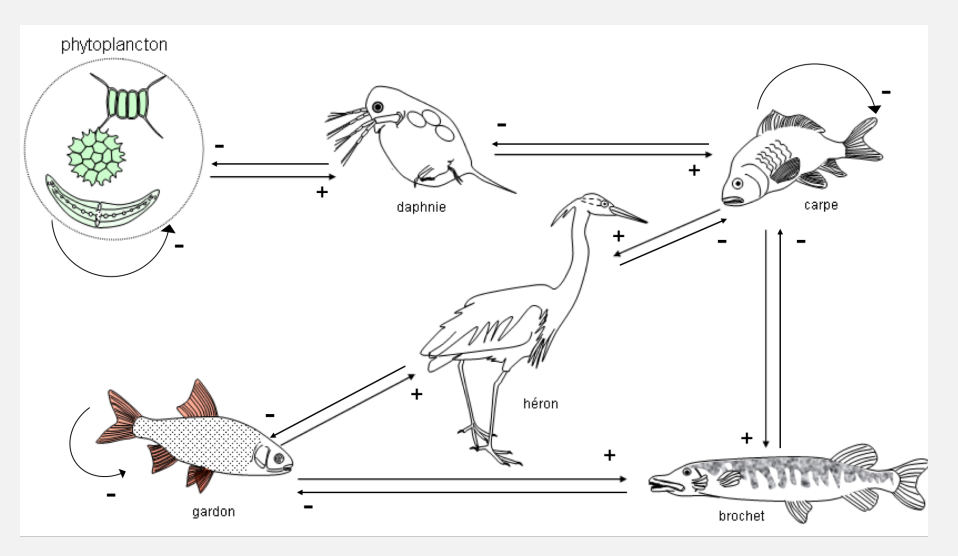

[http://svt.ac-dijon.fr/schemassvt/IMG/gif/etang\\_reso.gif](http://svt.ac-dijon.fr/schemassvt/IMG/gif/etang_reso.gif)

Question 21 Donnez la matrice de communauté correspondante, les colonnes étant ordonnées comme suit : 1. Phytoplancton ; 2. Daphnie ; 3. Carpe ; 4. Gardon ; 5. Héron ; 6. Brochet.

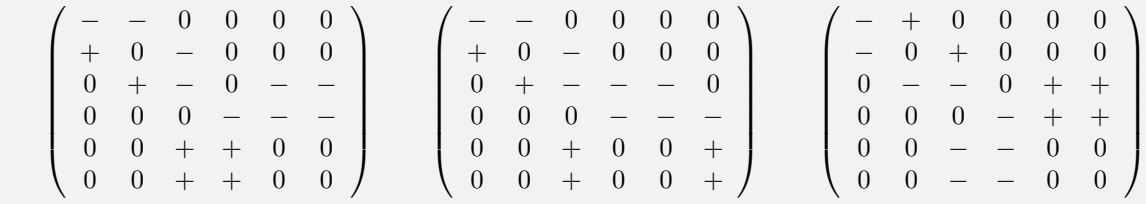

Question 22 Que pouvez-vous dire quant à la co-existence à long terme de toutes les espèces de ce réseau?

 $\Box$  Toutes les espèces vont co-exister.

 $\Box$  Toutes les espèces ne vont pas co-exister.

■ On ne peut rien en dire.

# Partie 3 : Questions diverses

## Intégrale première

Soit le système suivant :

$$
\begin{cases}\n\dot{x} = -ax(1-x)(2y-1) \\
\dot{y} = by(1-y)(2x-1)\n\end{cases}
$$
\n(2)

La linéarisation prévoit des centres autour du point d'équilibre  $E^* = (0.5, 0.5)$ .

**Question 23** Laquelle des fonctions suivantes est une intégrale première du système  $(2)$  ?

 $H(x, y) = a \ln(x(1 - x)) + b \ln(y(1 - y))$  $\Box H(x, y) = b \ln(1 - x) + a \ln(1 - y)$  $H(x, y) = b \ln(x(1-x)) + a \ln(y(1-y))$ 

Question 24 Quel type d'extrêmum admet cette intégrale première au point d'équilibre  $E^*$  ? On donne  $\frac{\partial^2 H(x,y)}{\partial x^2}|_{E^*} < 0$  et  $\frac{\partial^2 H(x,y)}{\partial y^2}|_{E^*} < 0$ .

Un minimum saturation of the Unit of the Unit of the Unit of the Unit of the Unit of the Unit of the Unit of the Unit of the Unit of the Unit of the Unit of the Unit of the Unit of the Unit of the Unit of the Unit of the U

Question 25 Qu'en concluez-vous quant à la stabilité du point d'équilibre  $E^*$  du système (2) ?

■ On a bien des centres autour de  $E^*$ 

On ne peut pas conclure

 $E^*$  est asymptotiquement stable

## Dynamique d'une population d'oiseaux

On s'intéresse maintenant à la dynamique d'une population d'oiseaux sur une île au large de la côte atlantique française. Le modèle proposé pour décrire l'évolution au cours du temps de la densité  $v(t)$  de cette population est le suivant :

$$
\frac{dv}{dt} = (v - 2)(1 - \frac{v}{M}) + K
$$
\n(3)

où  $M > 2$  et  $K > 2$ .

**Question 26** Que représente le paramètre  $K$  ?

- □ Proportion d'oiseaux arrivant sur l'île à chaque pas de temps, qui dépend du nombre d'oiseaux déjà présents.
- Nombre d'oiseaux arrivant sur l'île à chaque pas de temps, qui ne dépend pas du nombre d'oiseaux déjà présents.
- □ Nombre d'oiseaux arrivant sur l'île à chaque pas de temps, qui dépend du nombre d'oiseaux déjà présents.
- □ Proportion d'oiseaux arrivant sur l'île à chaque pas de temps, qui ne dépend pas du nombre d'oiseaux déjà présents.

Question 27 Déterminez le(s) point(s) d'équilibre  $v^* > 0$  de l'équation (3).

$$
\begin{aligned}\n\Box v_1^* &= M \text{ et } v_2^* = 2 \\
\Box v_1^* &= 1 + \frac{M}{2} + \frac{M}{2}\sqrt{\Delta} \text{ et } v_2^* = 1 + \frac{M}{2} - \frac{M}{2}\sqrt{\Delta} \text{ avec } \Delta = \left(1 + \frac{2}{M}\right)^2 + \frac{4}{M}(K - 2) \\
\Box v_1^* &= 1 + \frac{M}{2} - \frac{M}{2}\sqrt{\Delta} \text{ avec } \Delta = \left(1 + \frac{2}{M}\right)^2 + \frac{4}{M}(K - 2) \\
\Box v_1^* &= 1 + \frac{M}{2} + \frac{M}{2}\sqrt{\Delta} \text{ avec } \Delta = \left(1 + \frac{2}{M}\right)^2 + \frac{4}{M}(K - 2)\n\end{aligned}
$$

**Question 28** Déterminez la stabilité du point d'équilibre  $v_1^*$ .

 $v_1^*$  est instable.

 $\bullet$ <sup>\*</sup> est asymptotiquement stable.

La courbe représentative de  $\frac{dv}{dt} = f(v)$  est représentée sur la Figure 5 ci-dessous.

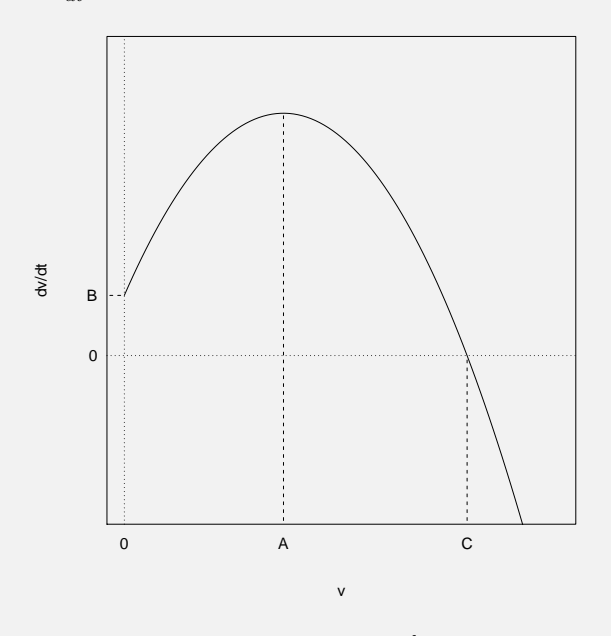

FIGURE 5 – Courbe représentative de  $\frac{dv}{dt}$  en fonction de v.

Question 29 Déterminez l'abscisse A en fonction des paramètres  $M$  et/ou K.

 $A = K - 2$  $A = \frac{M}{2} - 1$  $A = \frac{M}{2} + 1$ 

Question 30 Déterminez l'ordonnée B en fonction des paramètres  $M$  et/ou  $K$ .

 $B = K - 2$  $B = \frac{M}{2} + 1$  $B = \frac{M}{2} - 1$ ■

## **Question 31** Quel est le portrait de phase correspondant à l'équation  $(3)$  ?

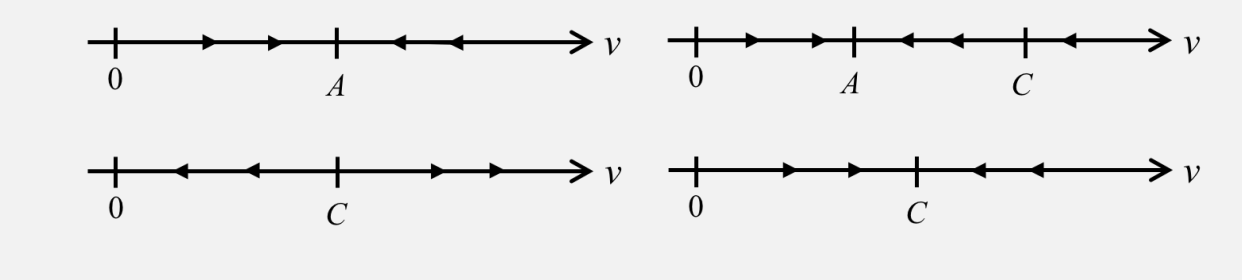